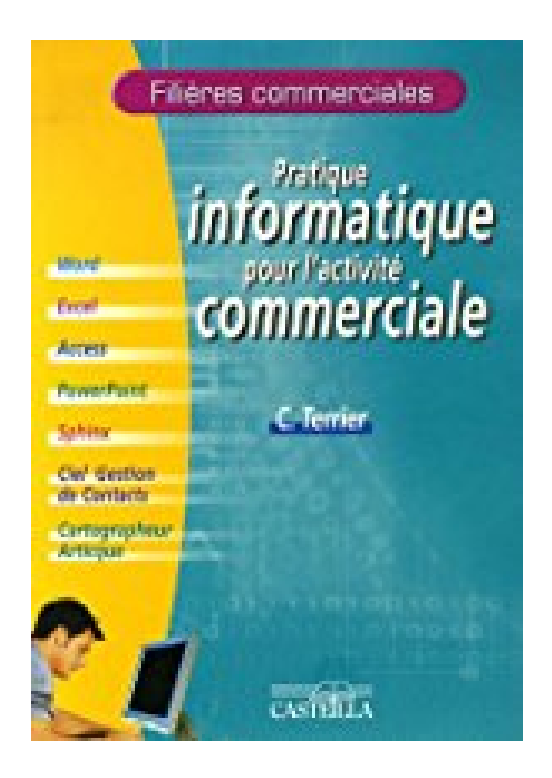

## **Pratique informatique pour l'activité commerciale**

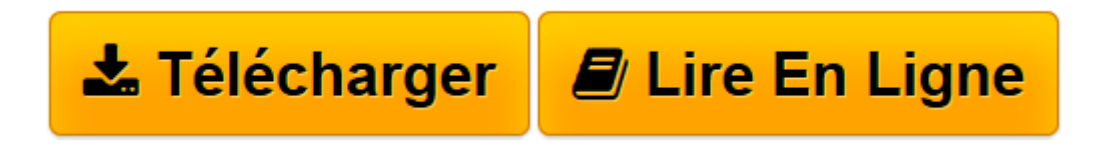

[Click here](http://bookspofr.club/fr/read.php?id=2713527007&src=fbs) if your download doesn"t start automatically

## **Pratique informatique pour l'activité commerciale**

Claude Terrier

**Pratique informatique pour l'activité commerciale** Claude Terrier

**[Télécharger](http://bookspofr.club/fr/read.php?id=2713527007&src=fbs)** [Pratique informatique pour l'activité commer ...pdf](http://bookspofr.club/fr/read.php?id=2713527007&src=fbs)

**[Lire en ligne](http://bookspofr.club/fr/read.php?id=2713527007&src=fbs)** [Pratique informatique pour l'activité comm ...pdf](http://bookspofr.club/fr/read.php?id=2713527007&src=fbs)

## **Téléchargez et lisez en ligne Pratique informatique pour l'activité commerciale Claude Terrier**

127 pages

Présentation de l'éditeur

Cet ouvrage, à feuillets détachables, met en œuvre les fonctions informatiques indispensables à tout travail commercial. Il s'adresse aux BTS MUC et NRC, au DUT Techniques de commercialisation ; il constitue également un bon outil de formation pour les Baccalauréats professionnels Commerce et Vente et les Bac STG terminale, spécialité Mercatique. Les travaux commerciaux, faisant tous appels à l'informatique, peuvent être réalisés dans un ordre différent que celui proposé par l'auteur. Ils sont conçus pour fonctionner avec toutes les versions des logiciels utilisés. Le Cd-rom d'accompagnement (vendu séparément) contient les fichiers de départ, les fichiers corrigés et l'application gratuite Le Cartographeur Articque. Download and Read Online Pratique informatique pour l'activité commerciale Claude Terrier #5U89HM17JI2

Lire Pratique informatique pour l'activité commerciale par Claude Terrier pour ebook en lignePratique informatique pour l'activité commerciale par Claude Terrier Téléchargement gratuit de PDF, livres audio, livres à lire, bons livres à lire, livres bon marché, bons livres, livres en ligne, livres en ligne, revues de livres epub, lecture de livres en ligne, livres à lire en ligne, bibliothèque en ligne, bons livres à lire, PDF Les meilleurs livres à lire, les meilleurs livres pour lire les livres Pratique informatique pour l'activité commerciale par Claude Terrier à lire en ligne.Online Pratique informatique pour l'activité commerciale par Claude Terrier ebook Téléchargement PDFPratique informatique pour l'activité commerciale par Claude Terrier DocPratique informatique pour l'activité commerciale par Claude Terrier MobipocketPratique informatique pour l'activité commerciale par Claude Terrier EPub **5U89HM17JI25U89HM17JI25U89HM17JI2**